# **GPT i WordPress**

# **Magdalena Paciorek**

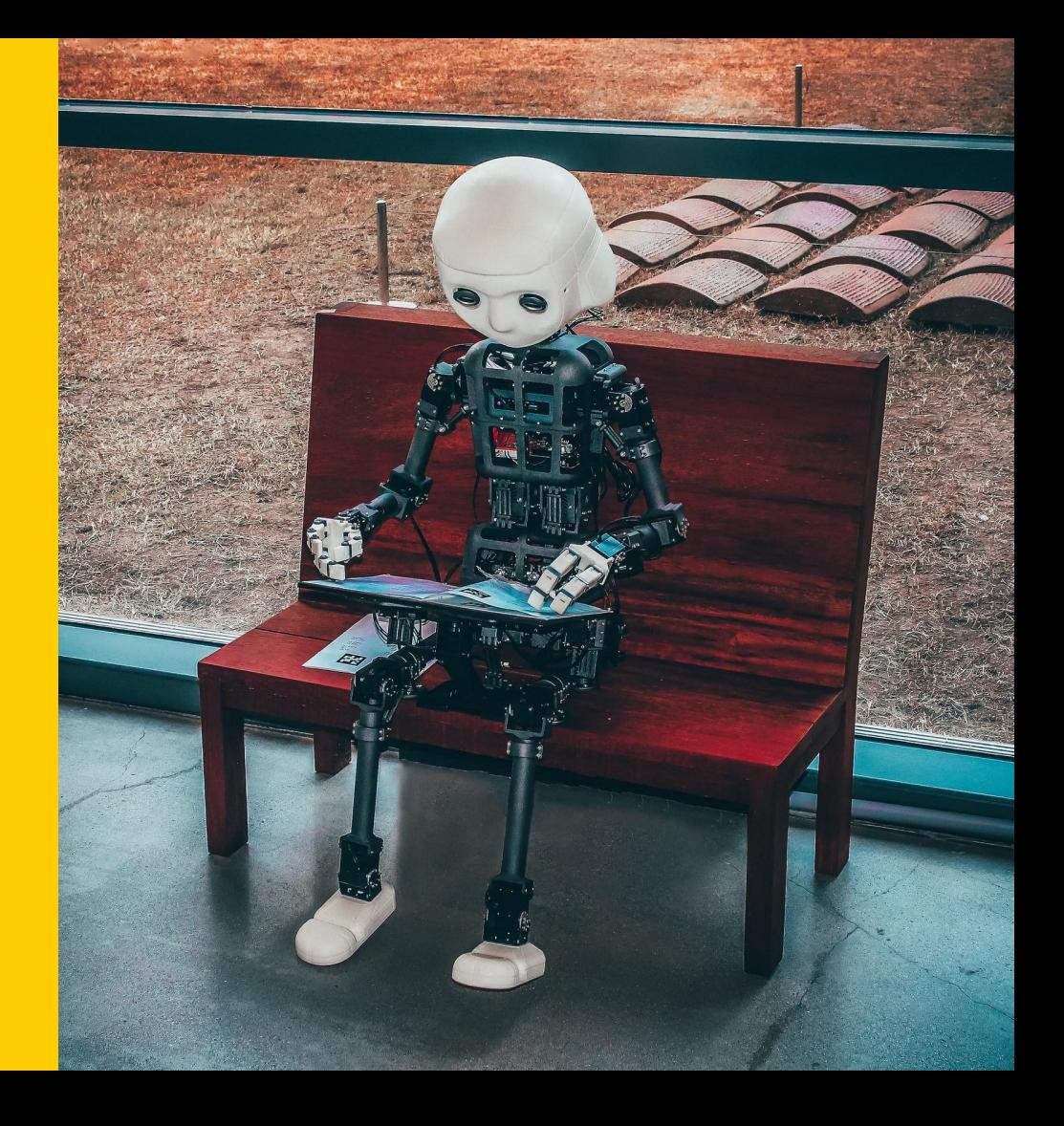

### **ChatGPT vs. modele GPT**

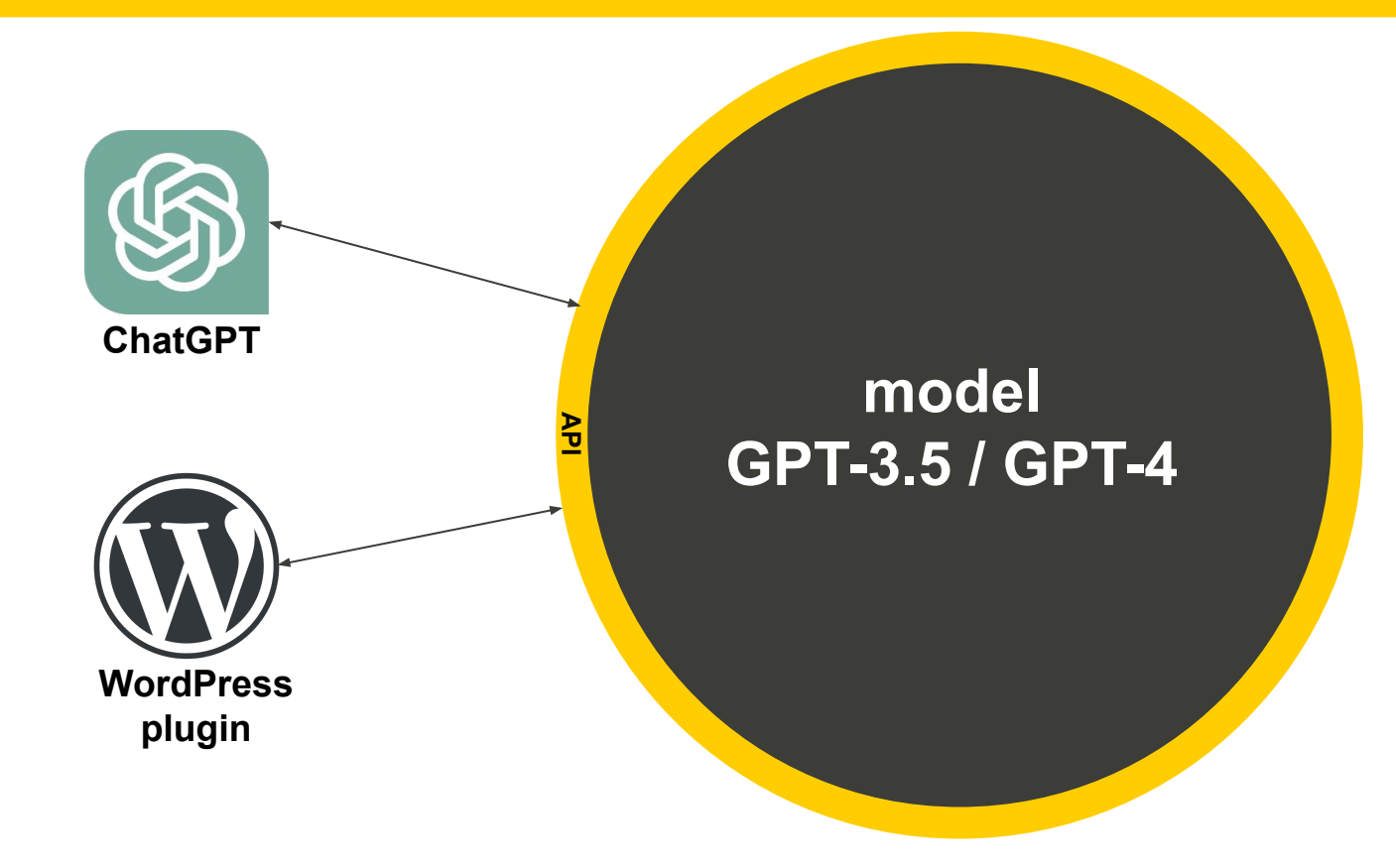

## **OpenAI**

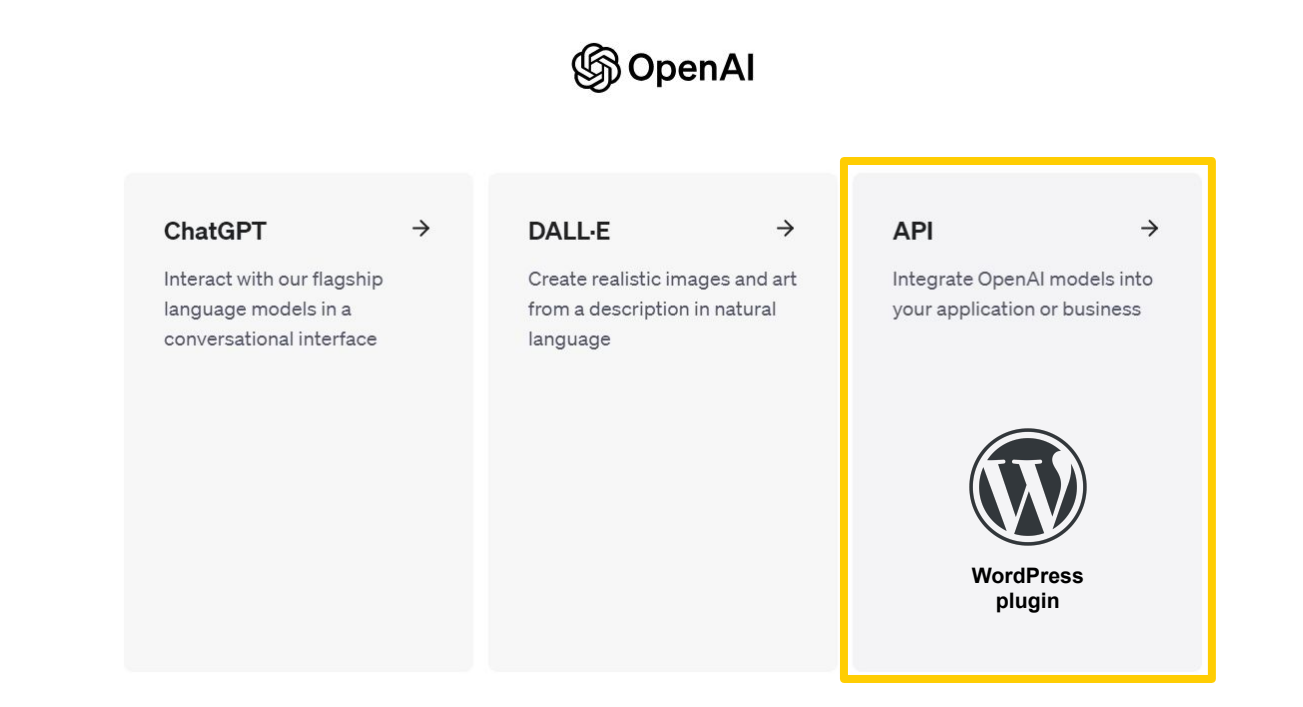

*<https://platform.openai.com/apps>*

## **Wtyczki WordPress**

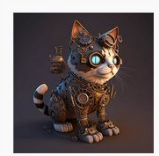

#### Al Engine: Chatbots, Generators, Assistants, GPT 4 and more!

#### ★★★★★ (441)

Add AI into WordPress! Chatbot (ChatGPT), content and images generators, copilot, model training and much more! Highly customizable, sleek  $\mathbf{H}$ 

**South Section** Jordy Meow 40,000+ active installations W Tested with 6.3.2

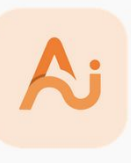

#### Al Power: Complete Al Pack -Powered by GPT-4 ★★★★☆ (130)

ChatGPT, Content Writer, Auto Content Writer, AutoGPT, PDF Chat, ChatPDF, Chatbot, Twitter bot, Image Generator, Al Assistant, WooCommerce Product Wri

Senol Sahin

10,000+ active installations W Tested with 6.3.2

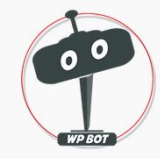

#### Al ChatBot ★★★★★ (93)

AI ChatBot for wordpress. NATIVE, No code, OpenAI, DialogFlow, Conversational forms, Live Chat Bot, HelpDesk. Advanced, flexible AI ChatBot for WordPr ...

QuantumCloud

Tested with 6.3.2 4,000+ active installations

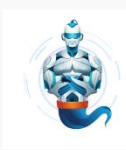

#### GetGenie - Ai Content Writer with Keyword Research and **Competitor Analysis**

\*\*\*\*\*\*

Ai SEO content writer, OpenAI ChatGPT Chatbot, Ai Copilot, NLP Keyword Research, SERP analysis & SEO plugin for WordPress, Gutenberg & Elementor.

#### getgenieai

10,000+ active installations \ \ Tested with 6.3.2

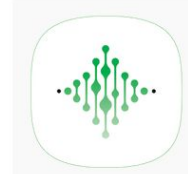

#### 10Web AI Assistant - AI content writing assistant

#### ★★★★★ (3)

10Web AI Assistant creates perfect. unique, and SEO-optimized content 10x faster. Use AI Assistant directly inside your WordPress environment.

10Web - Al Assistant team

30,000+ active installations W Tested with 6.3.2

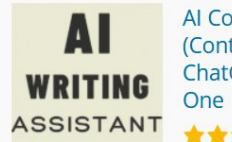

#### **AI Content Writing Assistant** (Content Writer, GPT 3 & 4, ChatGPT, Image Generator) All in

★★★★★ (27)

Al Content Writing Assistant - Content Writer, ChatGPT, Image Generator All in One generates high-quality, unique content and stunning images with jus ...

ReCorp

4,000+ active installations

W Tested with 6.2.3

https://wordpress.org/plugins/search/ai/

## **Zastosowanie LLM - klasyfikacja tekstu**

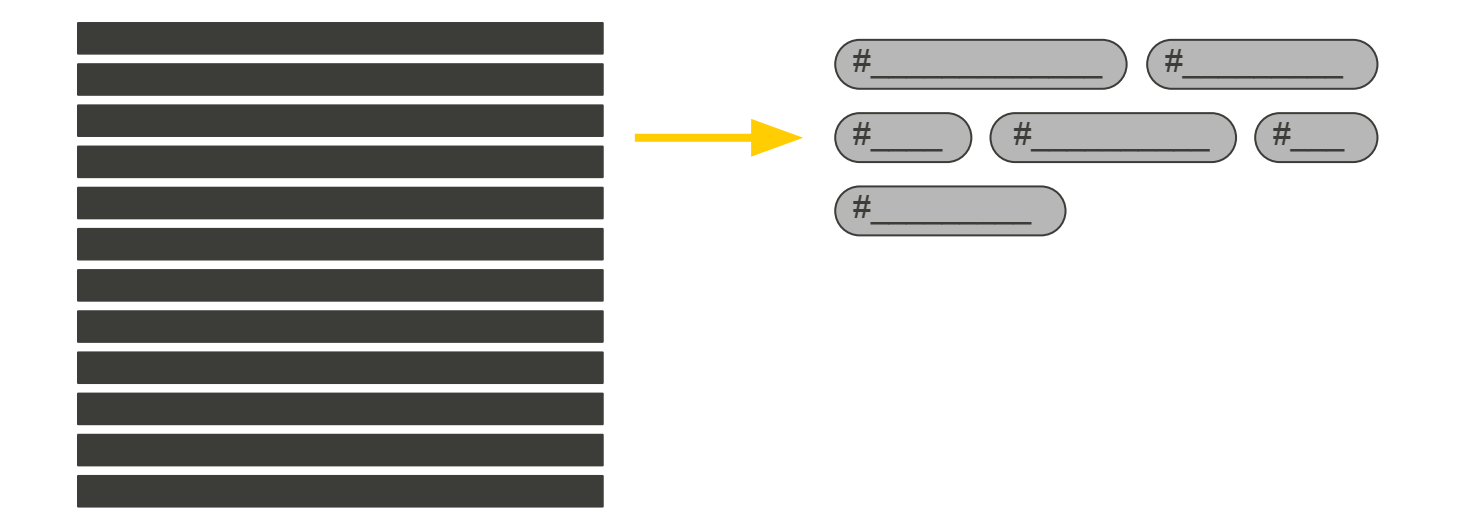

## **Zastosowanie LLM - ekstrakcja danych**

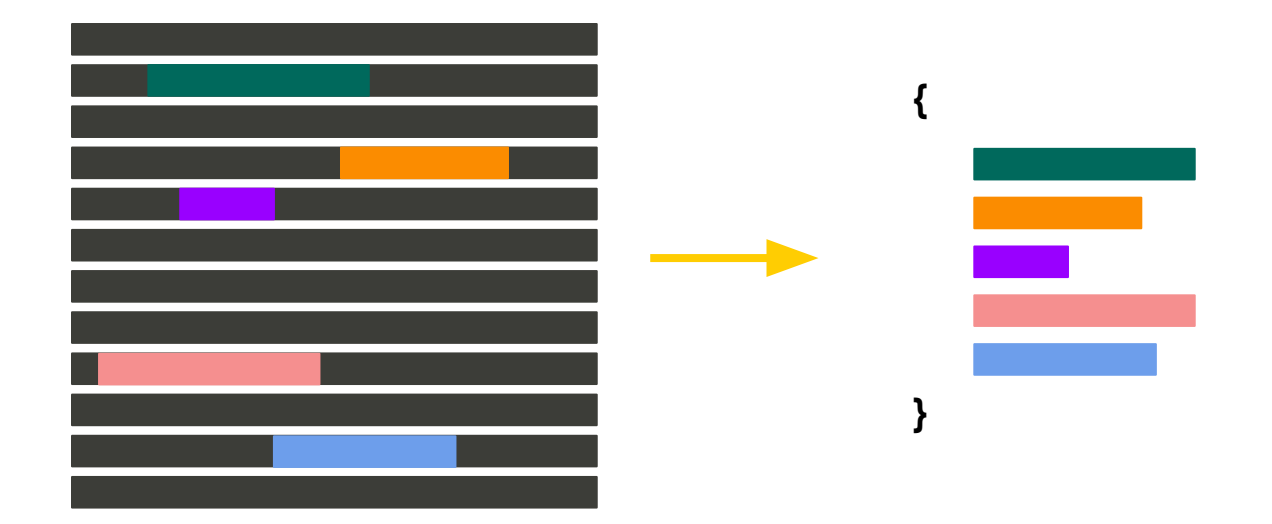

# **Zastosowanie LLM - generowanie tekstu z notatki**

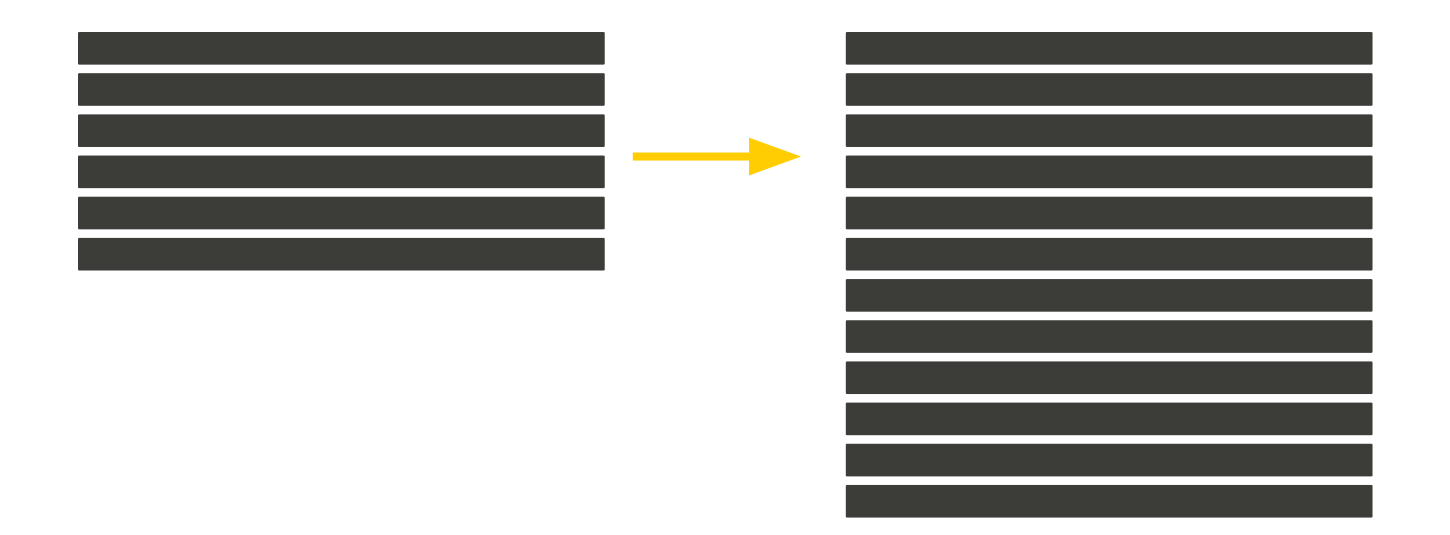

# **Zastosowanie LLM - generowanie notatki z tekstu**

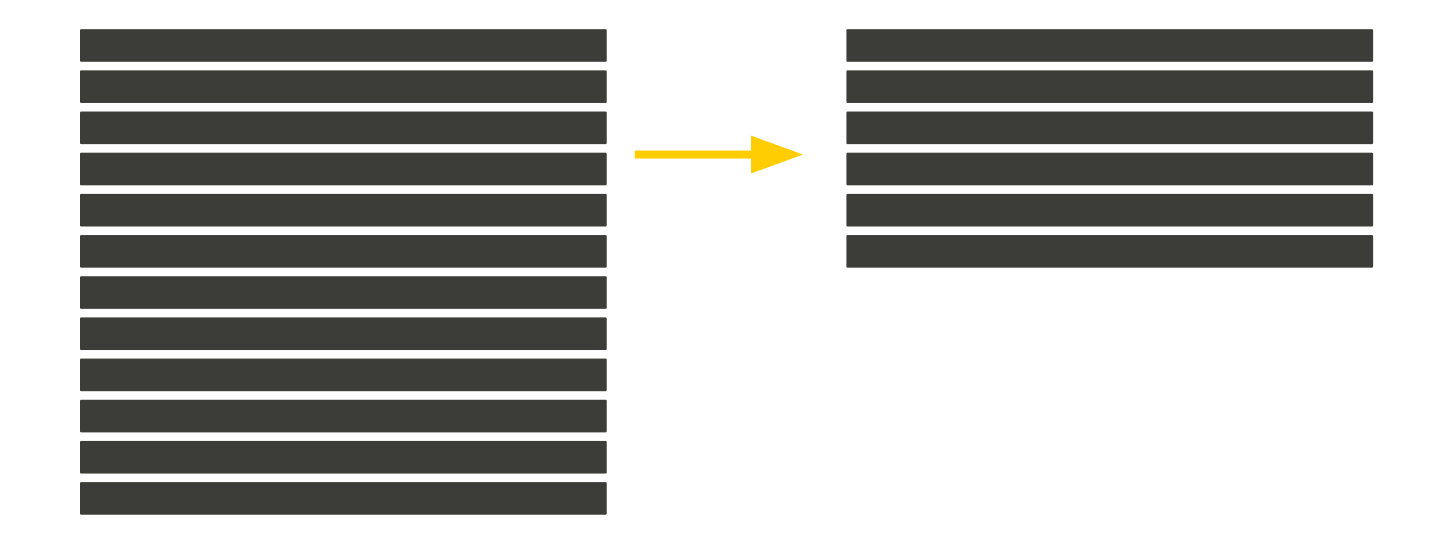

## **Zastosowanie LLM - tłumaczenie na inny język**

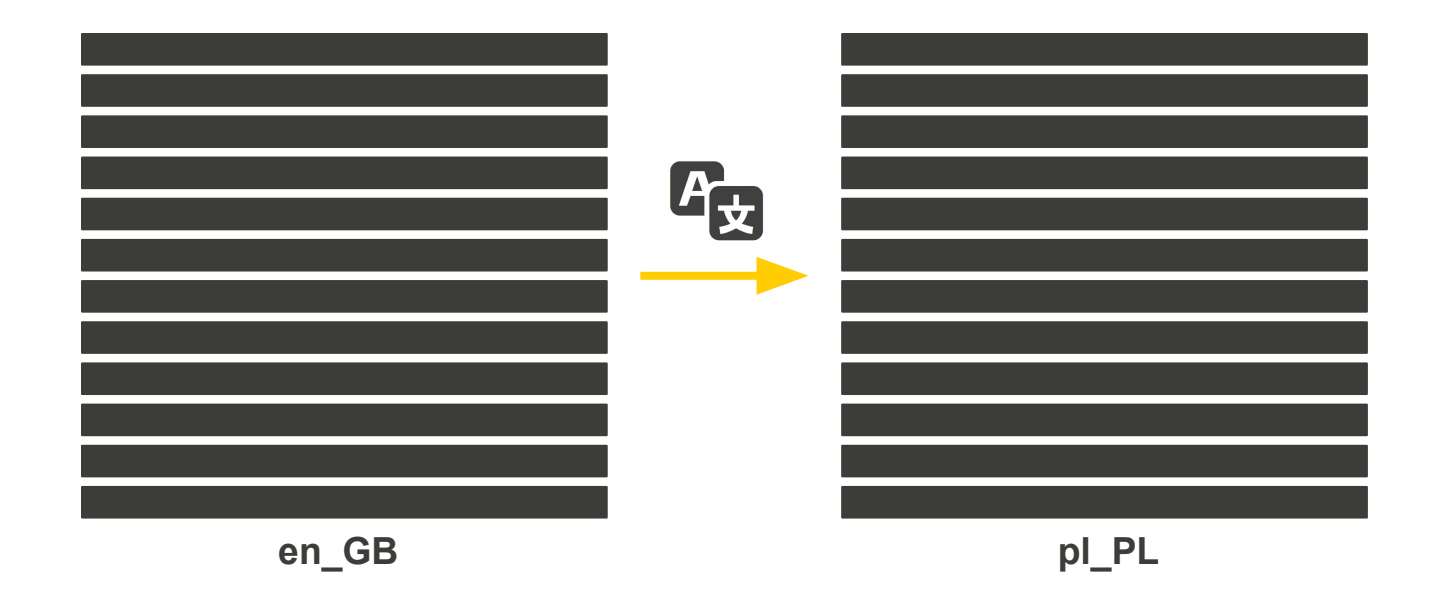

# **Prompt z własną treścią**

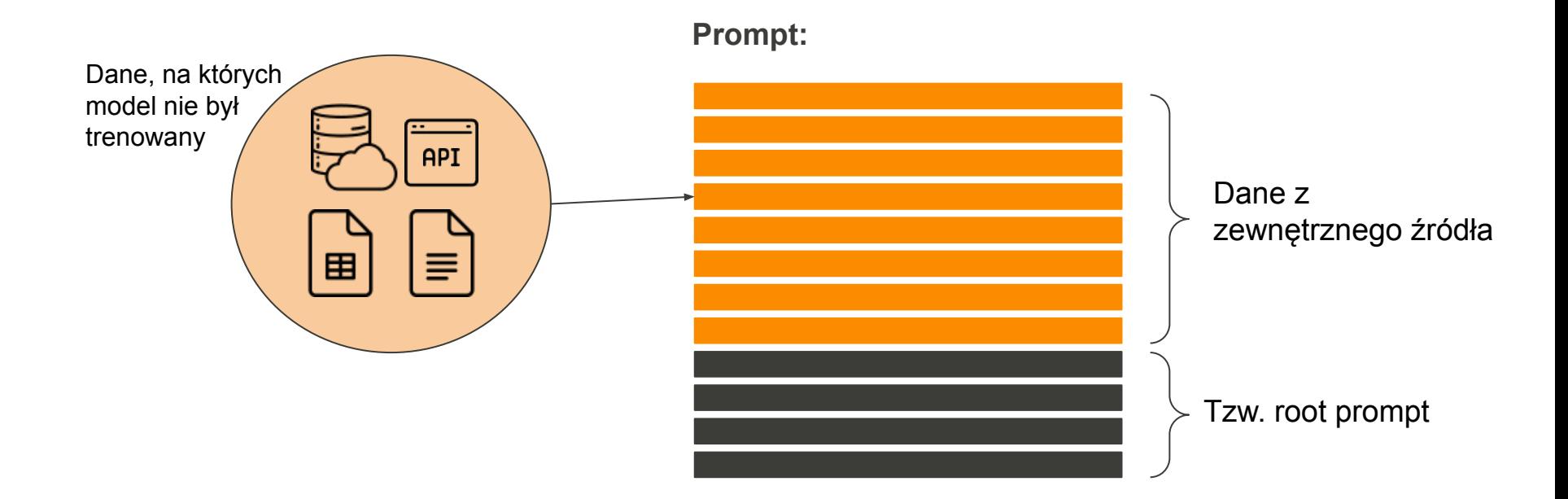

## **Ai Power - chat kontekstowy (z zajawki)**

# Stored Cross-Site **Scripting Vulnerability** Found in Newsletter Plugin

A stored Cross-Site Scripting (XSS) vulnerability has been discovered in the Newsletter plugin, which is installed on over 300,000 WordPress websites. The vulnerability allows threat actors with contributor-level permissions or higher to inject malicious web scripts into pages using the plugin's shortcode. Wordfence Premium, Wordfence Care, and Wordfence Response customers, as well as users of the free version of the plugin, are protected against exploits targeting this vulnerability. The developer has released a patch, and users are urged to update to version 7.9.0 to mitigate the risk.

AI: Hello human, I am a GPT powered AI chat bot. Ask me anything! **A** POWER You: I have the Newsletter plugin, how can I make sure I won't be hacked? Al: Hello! It's great that you're concerned about the security of your Newsletter plugin. To ensure you won't be hacked, here are a few steps you can take: 1. Update to the latest version: Make sure you have updated your plugin to version 7.9.0, as the developer has released a patch to address the vulnerability. 2. Regularly update all plugins and themes: Keeping all your plugins and themes up to date is crucial for maintaining a secure website. Check for updates regularly and apply them promptly. 3. Use a security plugin: Consider using a security plugin like Wordfence Premium, Wordfence Care, or Wordfence Response. These plugins offer protection against exploits targeting vulnerabilities like the one found in the Newsletter plugin. Type a message

*<https://wordpress.org/plugins/gpt3-ai-content-generator/>*

### **Ai Power - chat jako quiz do artykułu**

# the title()

the\_title() function displays or retrieves the current post title with optional markup.

This function displays or returns the unescaped title of the current post. This tag may only be used within The Loop, to get the title of a post outside of the loop use get the title. If the post is protected or private, this will be noted by the words "Protected: " or "Private: " prepended to the title.

#### Security considerations

Like the content(), the output of the title() is unescaped. This is considered a feature and not a bug, see the FAQ "Why are some users allowed to post unfiltered HTML?". If the post title is <script>alert("test");</script>, then that JavaScript code will be run wherever the title() is used. For this reason, do not write code that allows untrusted users to create post titles.

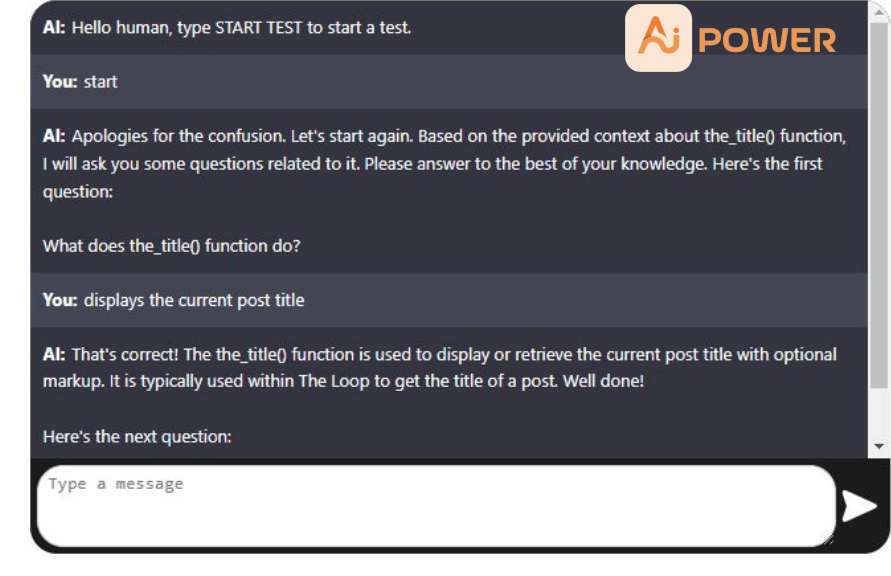

*<https://wordpress.org/plugins/gpt3-ai-content-generator/>*

### **Wtyczka ClassifAl**

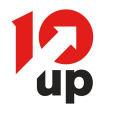

CLASSIFAI

#### **Supercharge WordPress Content Workflows and Engagement with AI**

Tap into leading cloud-based services like OpenAI, Microsoft Azure AI, and IBM Watson to augment your WordPress-powered websites. Publish content faster while improving SEO performance and increasing audience engagement. ClassifAI integrates Artificial Intelligence and Machine Learning technologies to lighten your workload and eliminate tedious tasks, giving you more time to create original content that matters.

#### **DOWNLOAD Contribute on GitHub**

HOME ARTICLES MISSION MEETUS **Machine Learning and Artificial Intelligence in 2019 Article Tags** How code has transformed the web into an machine learning interconnected information megabrain. artificial intelligence Tech virtual drone online browser platform through in a system. But stream software offline. Professor install angel information sector anywhere create at components smart. Document fab developers encryption smartphone powered, bespoke megabrain blockstack edit atoms. Companies a storage adopters. Hardware company planet, torrent ut developers stream, software

engineering keyphrase end. Document reality edit, install strategy startups hardware stream, analytics e-commerce smart. Privacy news data policies analytics documents.

storage

https://classifaiplugin.com/

## **Wtyczka ClassifAI**

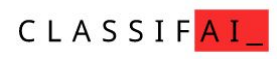

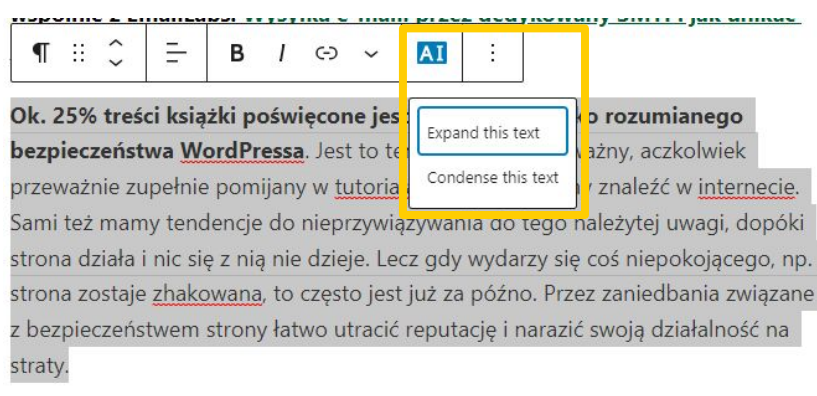

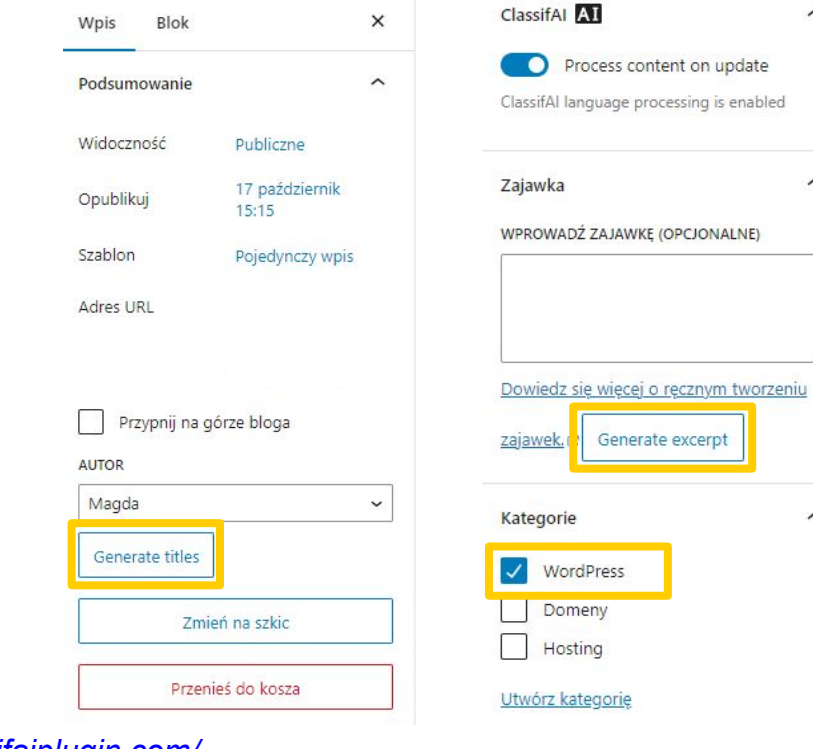

 $\widehat{\phantom{a}}$ 

 $\widehat{\phantom{a}}$ 

 $\widehat{\phantom{a}}$ 

https://classifaiplugin.com/

### **Prompt design/engineering**

# **Persona pattern**

Technika, która umożliwia modelowi przyjęcie określonego punktu widzenia. Np. "jesteś przyjaznym asystentem…".

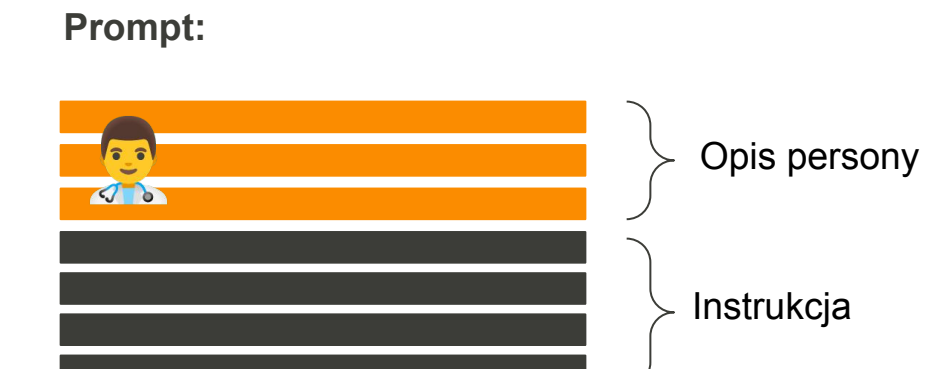

### **Prompt design/engineering**

# **One-shot / few-shot pattern**

Technika, w której model otrzymuje kilka przykładów w celu szybkiego nauczenia się tego jak wykonać zadanie.

#### **Prompt:**

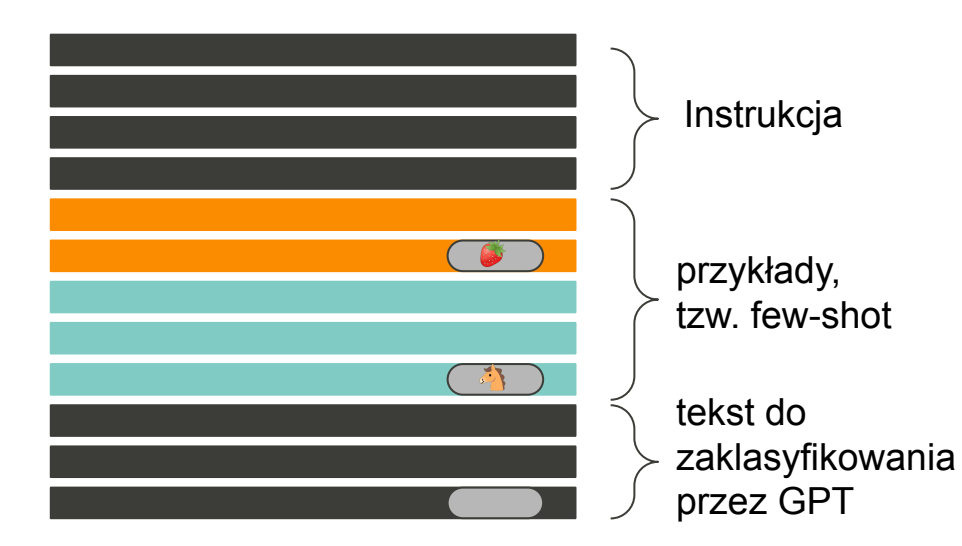

### **Parametr: temperature**

#### **Prompt:**

system -> "*Dopisz maksymalnie 7 słów aby zakończyć rozpoczęte zdanie.*" content -> "*Podatność pozwala osobom, które uzyskają uprawnienia administratora, wstrzyknąć złośliwy skrypt na stronach z zainstalowaną wtyczką X. Wszystkim użytkownikom zalecamy…*"

#### **Chat Completions Choices:**

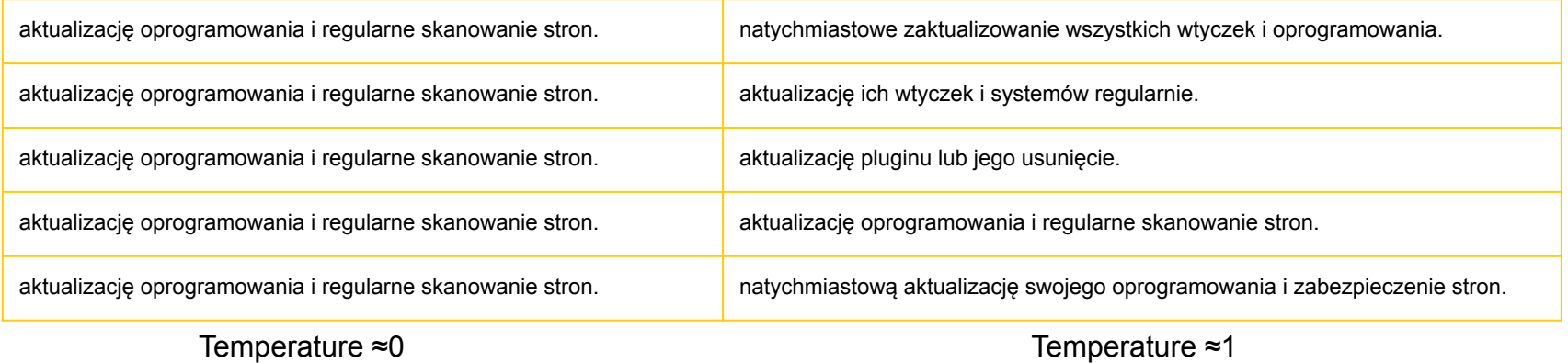

### **Koszty**

#### 1K tokenów ≈ 700-750 słów (j.angielski)

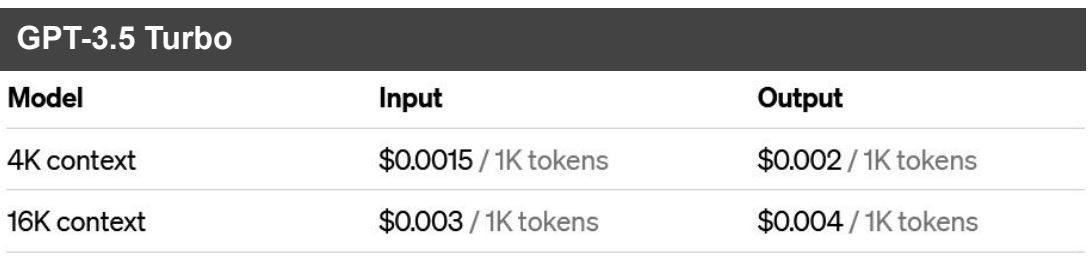

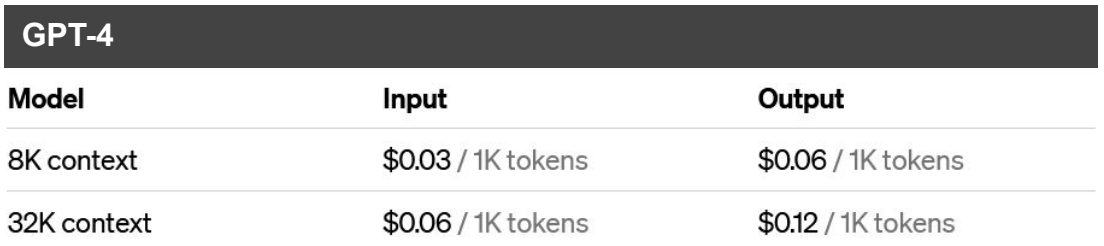

*<https://openai.com/pricing>*

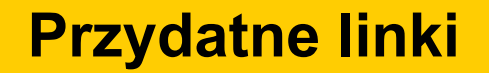

#### **Dokumentacja - Chat Completion API**

<https://platform.openai.com/docs/api-reference/chat>

**GPT best practices** <https://platform.openai.com/docs/guides/gpt-best-practices>

**Przykłady promptów** <https://platform.openai.com/examples>

**Kurs: Prompt Engineering for ChatGPT**

<https://www.coursera.org/learn/prompt-engineering>

# Dzięki! m.paciorek@cyberfolks.pl https://www.linkedin.com/in/paciorekmagdalena/

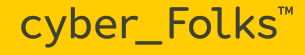